# 1000 *Multi-Cycle CPU*  ENGR 3410 – Computer Architecture Mark L. Chang Fall 2009

# Performance of Single-Cycle Machine

CPI = 1.0, but what about cycle time? Unit reuse (I.e. adder for PC vs. ALU) Arithmetic & Logic

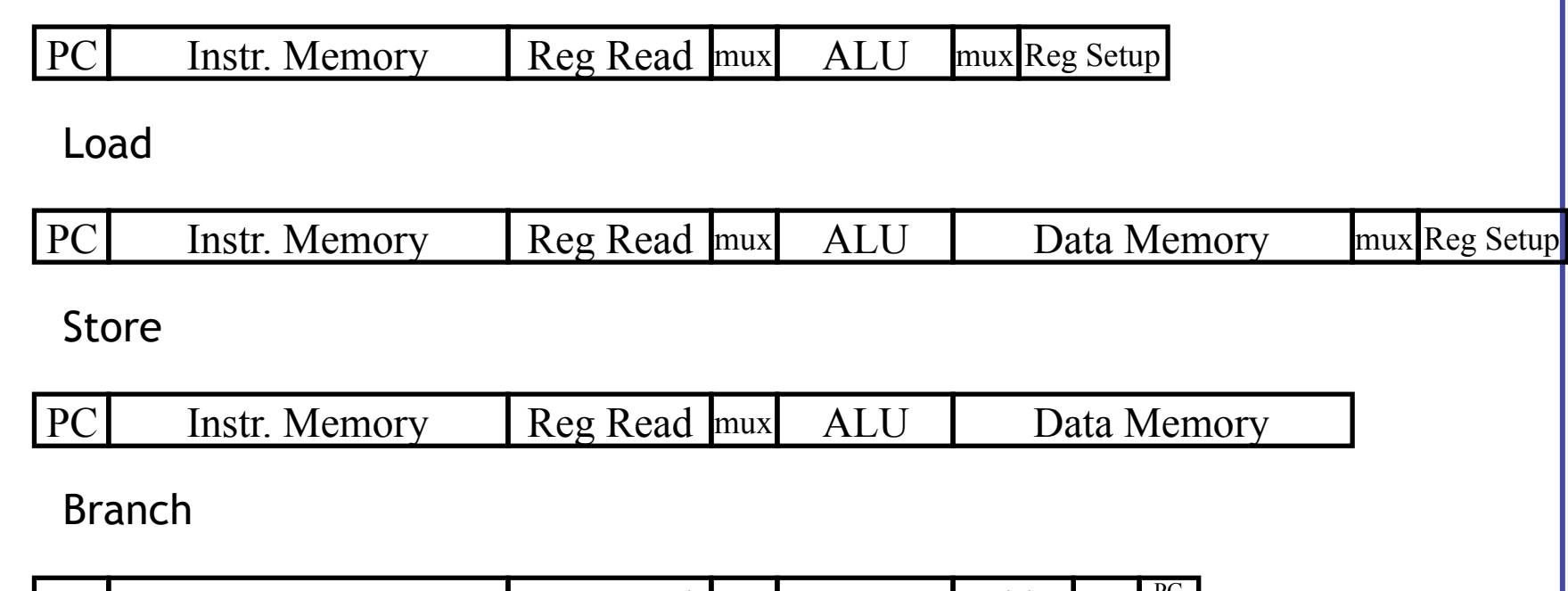

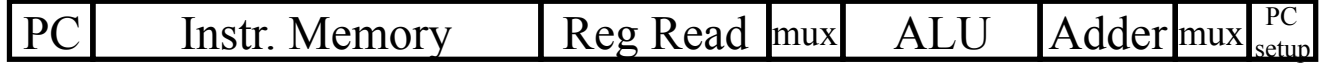

Jump

PC Instr. Memory  $mux \frac{PC}{setup}$ 

# Reducing Cycle Time

- Cut combinational dependency graph and insert register / latch
- Do same work in two fast cycles, rather than one slow one

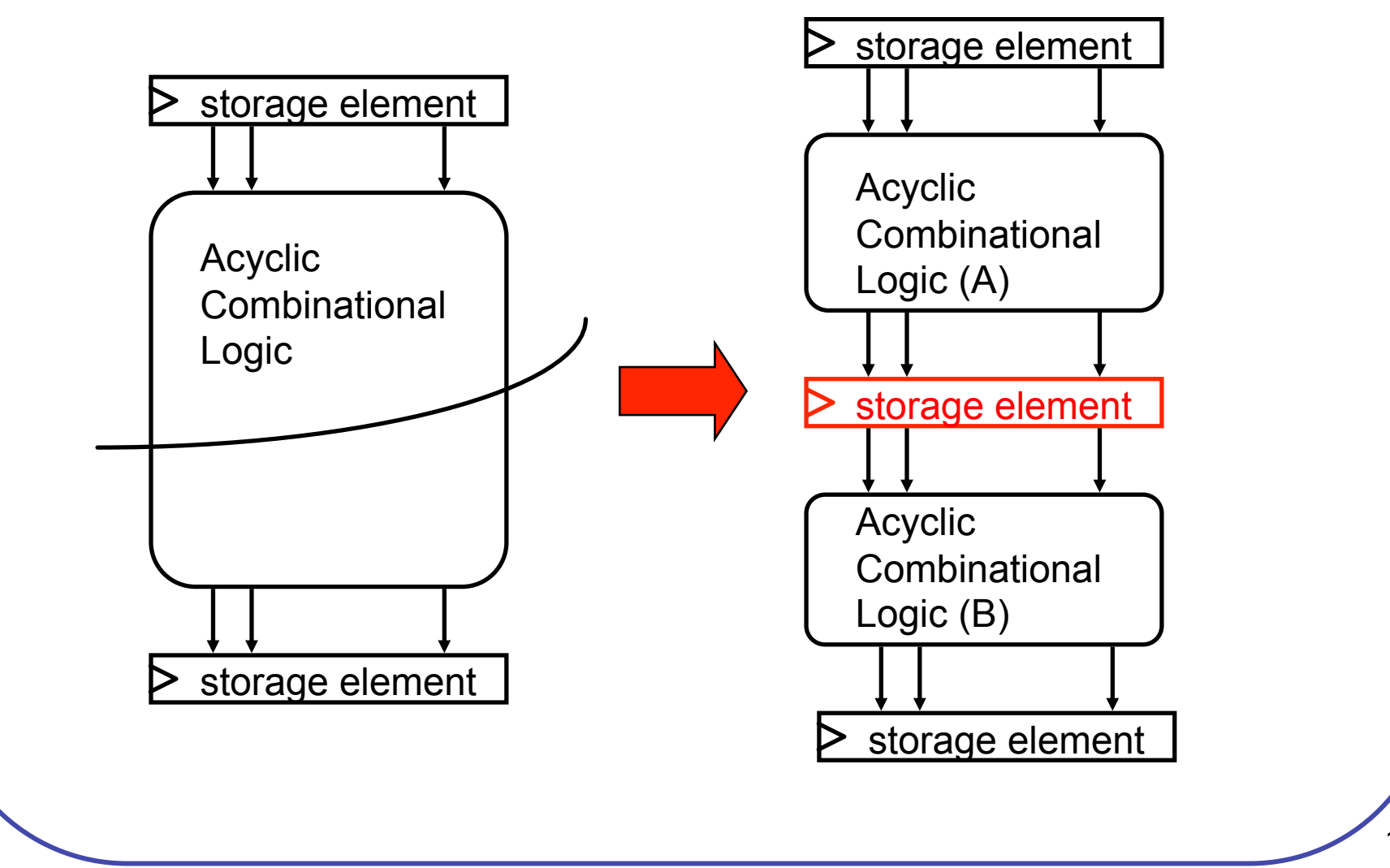

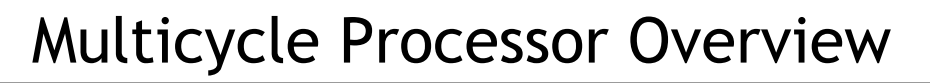

• Divide datapath into multiple cycles

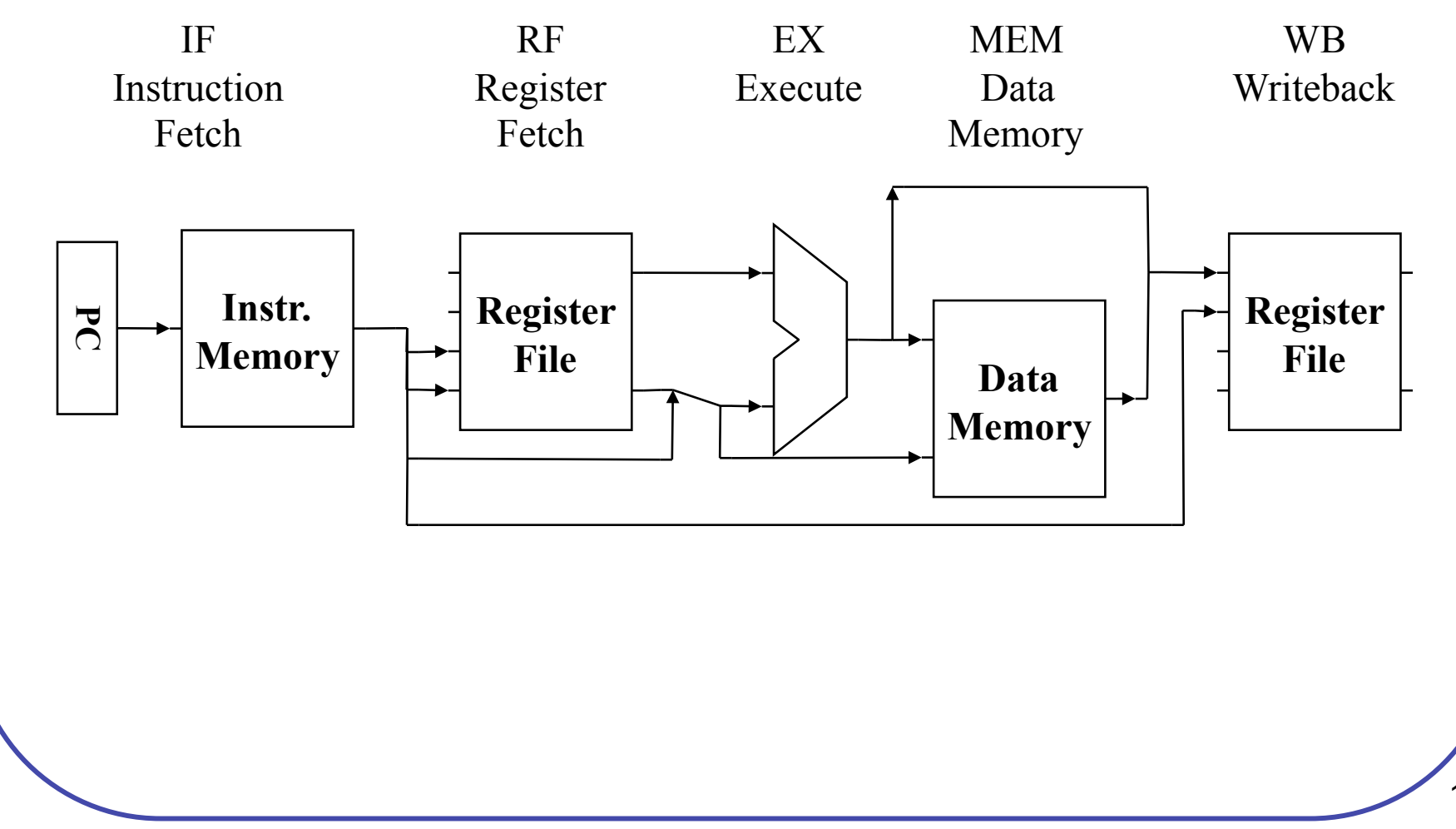

# Multicycle Processor Changes

- Only one memory
	- Shared between instructions and data
- Only one ALU/adder
	- Use ALU for instructions & PC computations
- Add registers to datapath
	- IR: instruction register
	- MDR: Memory Data Register
	- A & B: Values read from register file
	- ALUout: Output of ALU

# Cycle 1: Instruction Fetch

Put the instruction to execute into the Instruction Register (IR)

RTL:

• Set the PC to the next instruction (ignore branches)

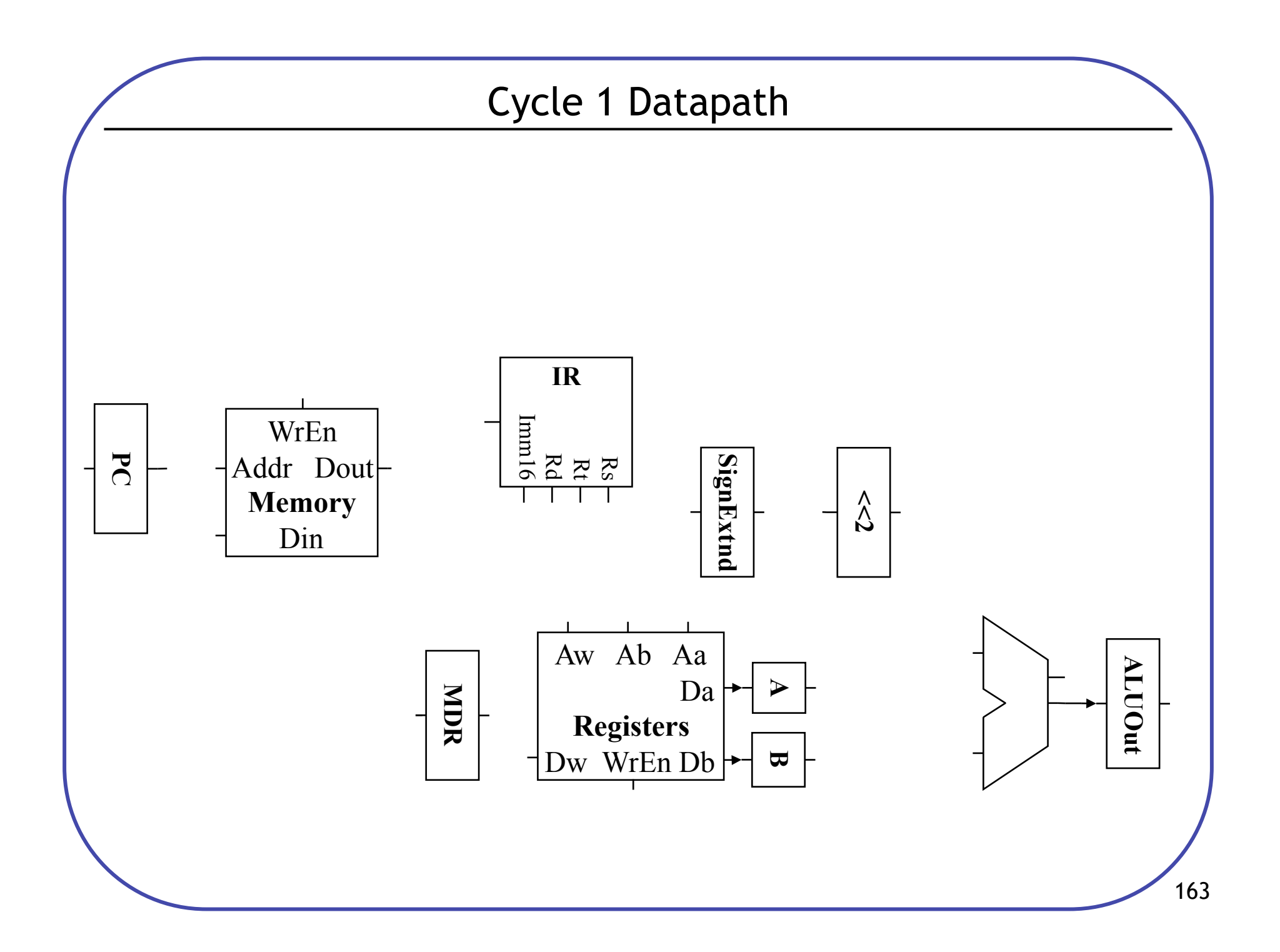

# Cycle 2: Instruction Decode, Register Fetch

Store the two GPR operands into registers A and B

RTL:

• Compute Branch Target (in case it's a branch operation, won't have time later)

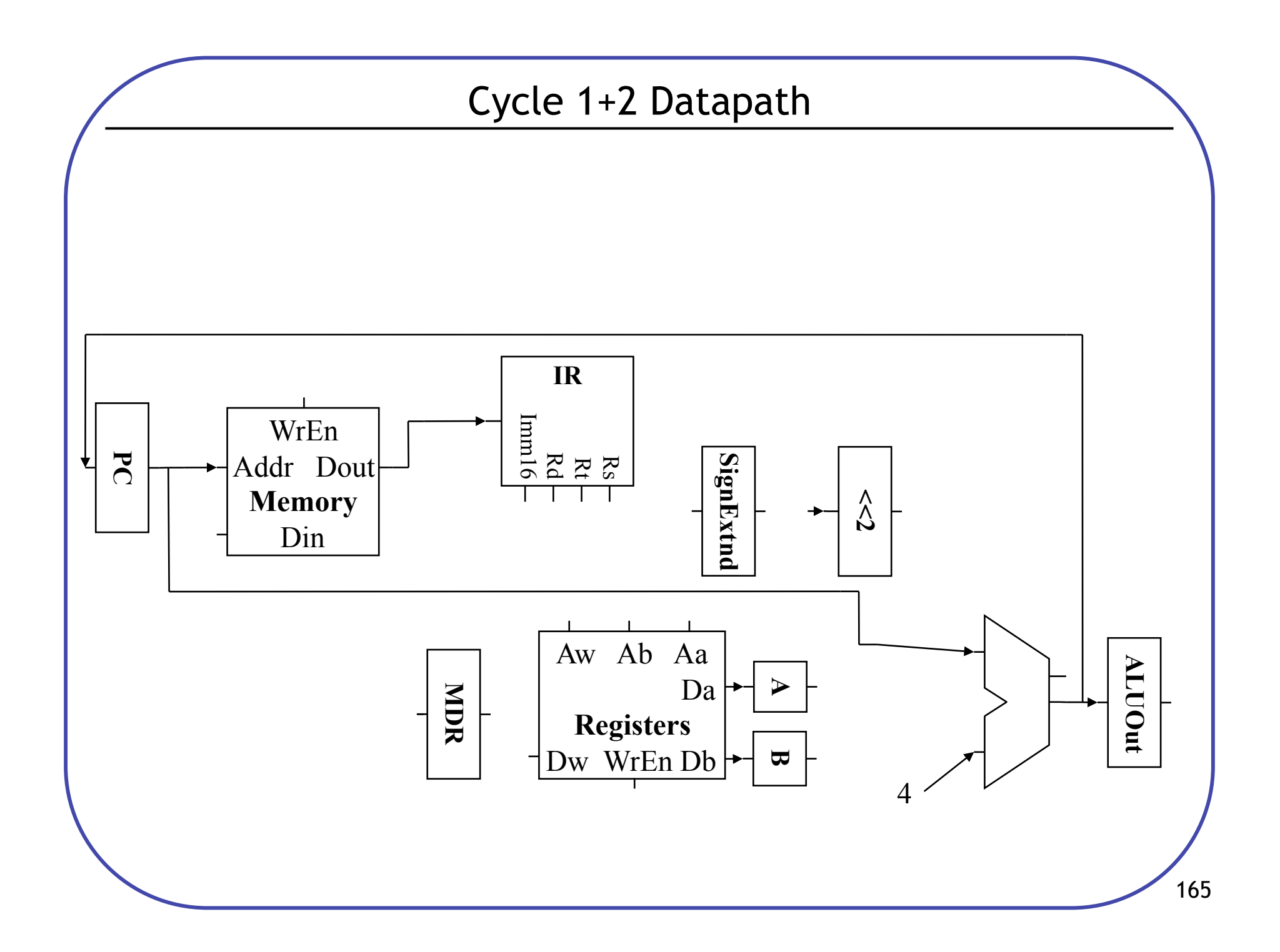

# Cycle 3 (Branch)

Branch (Beq) - Branch address in ALUout. Set PC to branch address if  $A = B$ 

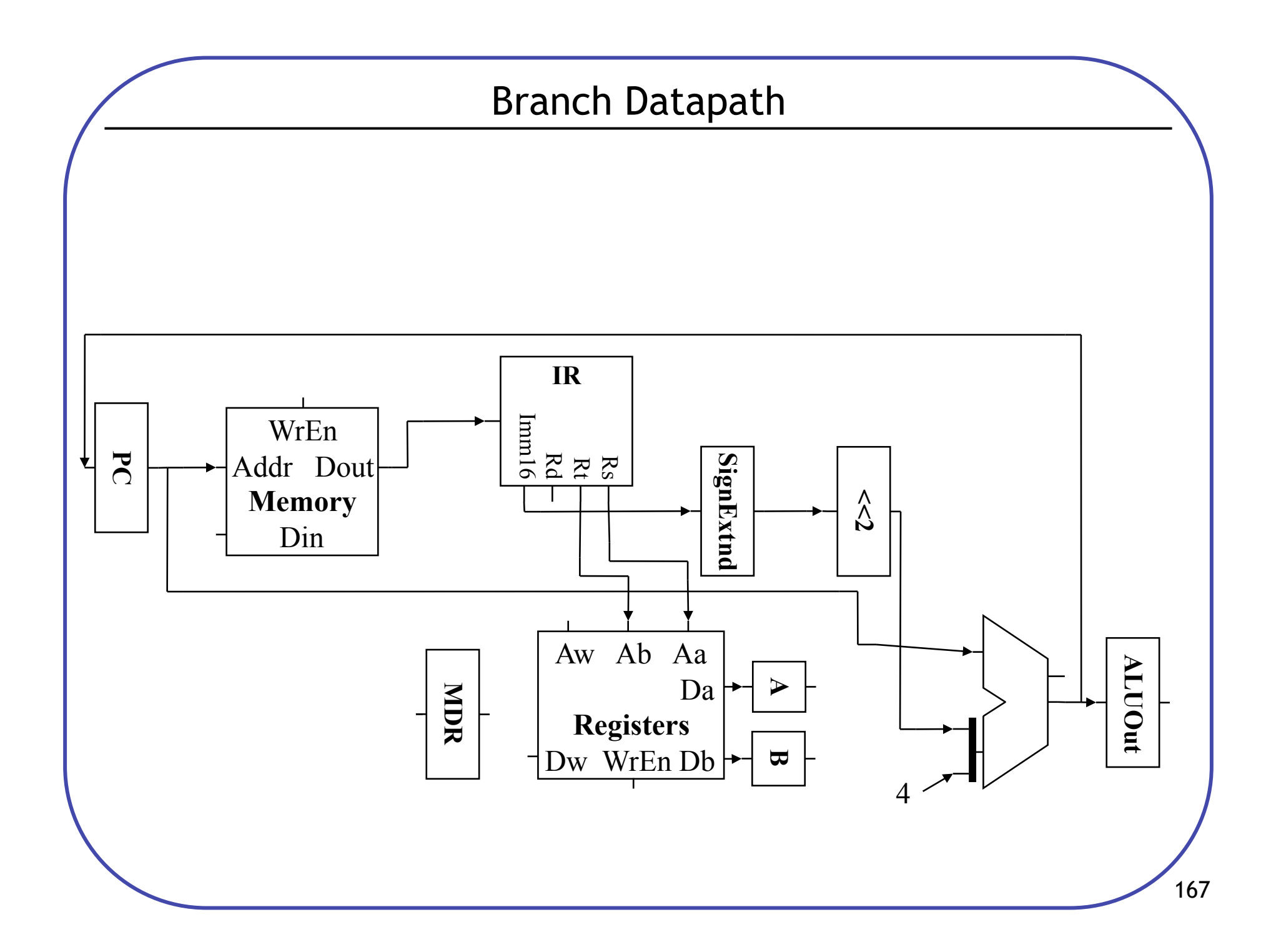

#### Cycle 3-4 (Add, Subtract)

• Cycle 3: compute function in ALU, operands in A & B. Store in ALUout

RTL:

• Cycle 4: Write value from ALUout to destination register

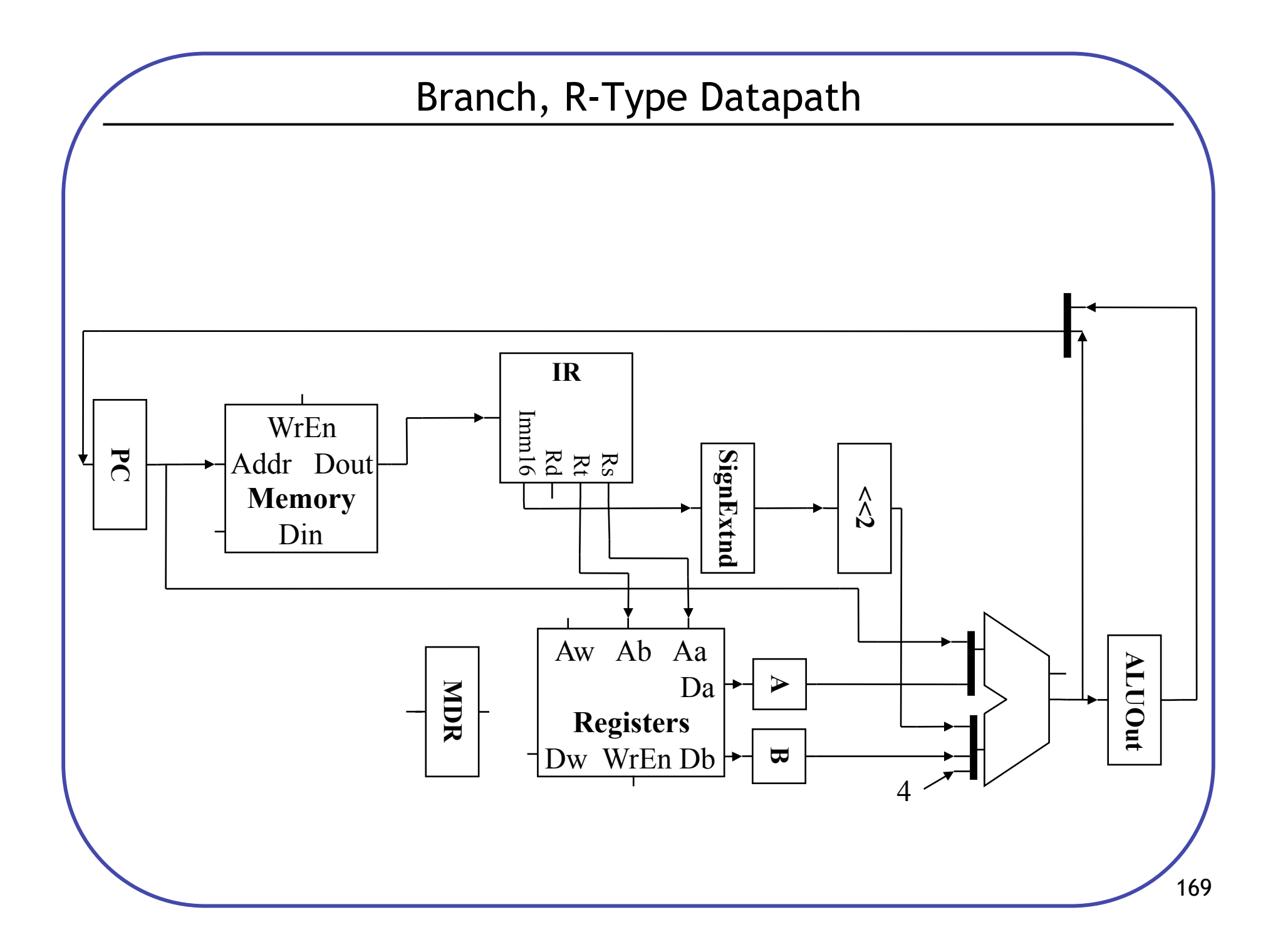

#### Cycle 3-4 (Store)

• Cycle 3: compute address from operand A and IR[15-0], put into ALUout

RTL:

• Cycle 4: Store value from operand B to address specified in ALUout

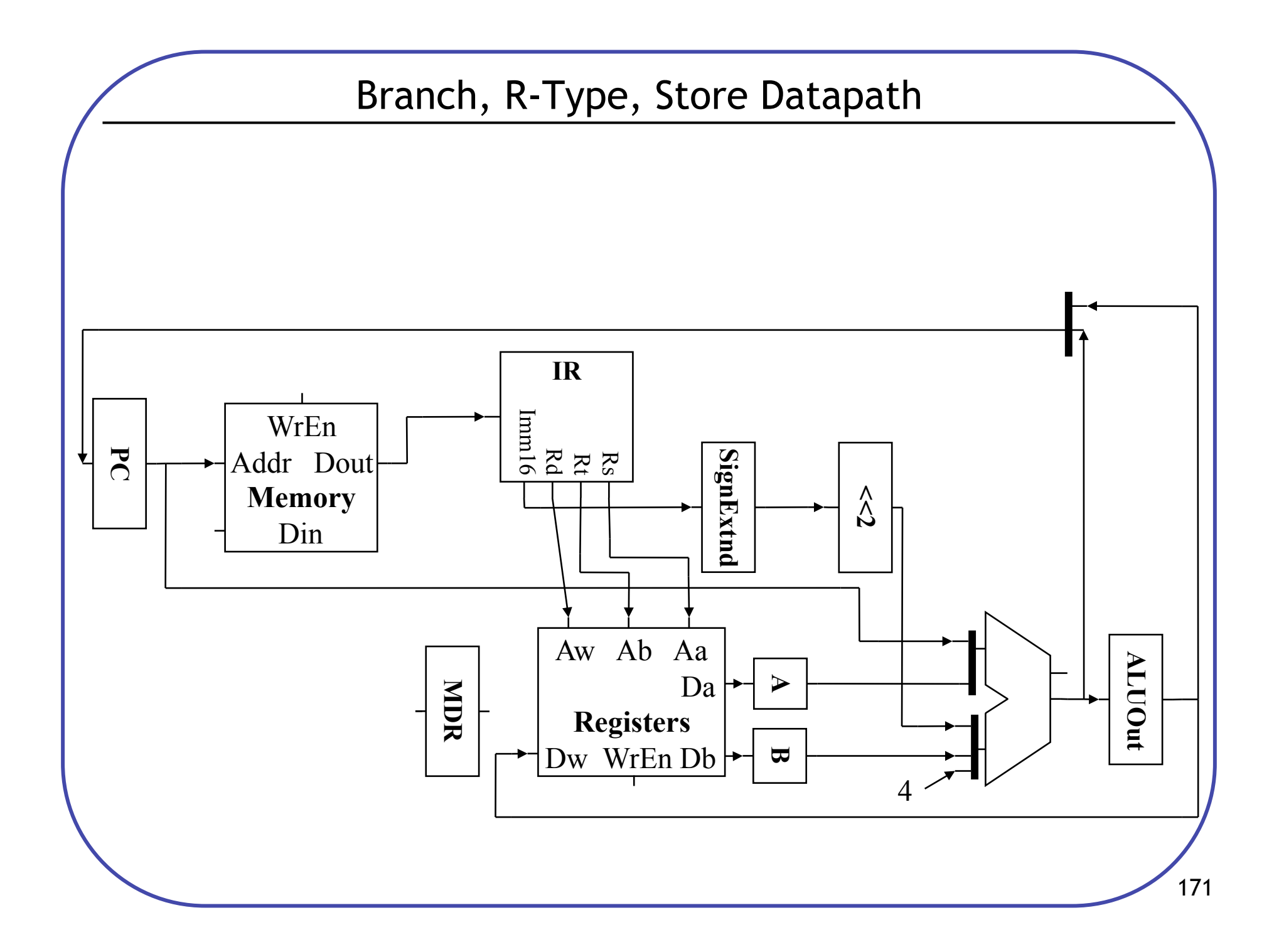

# Cycle 3-5 (Load)

- Cycle 3: compute address from operand A and IR[15-0], put into ALUout RTL:
- Cycle 4: Load value from address specified in ALUout to MDR

RTL:

• Cycle 5: Write value from MDR to destination register

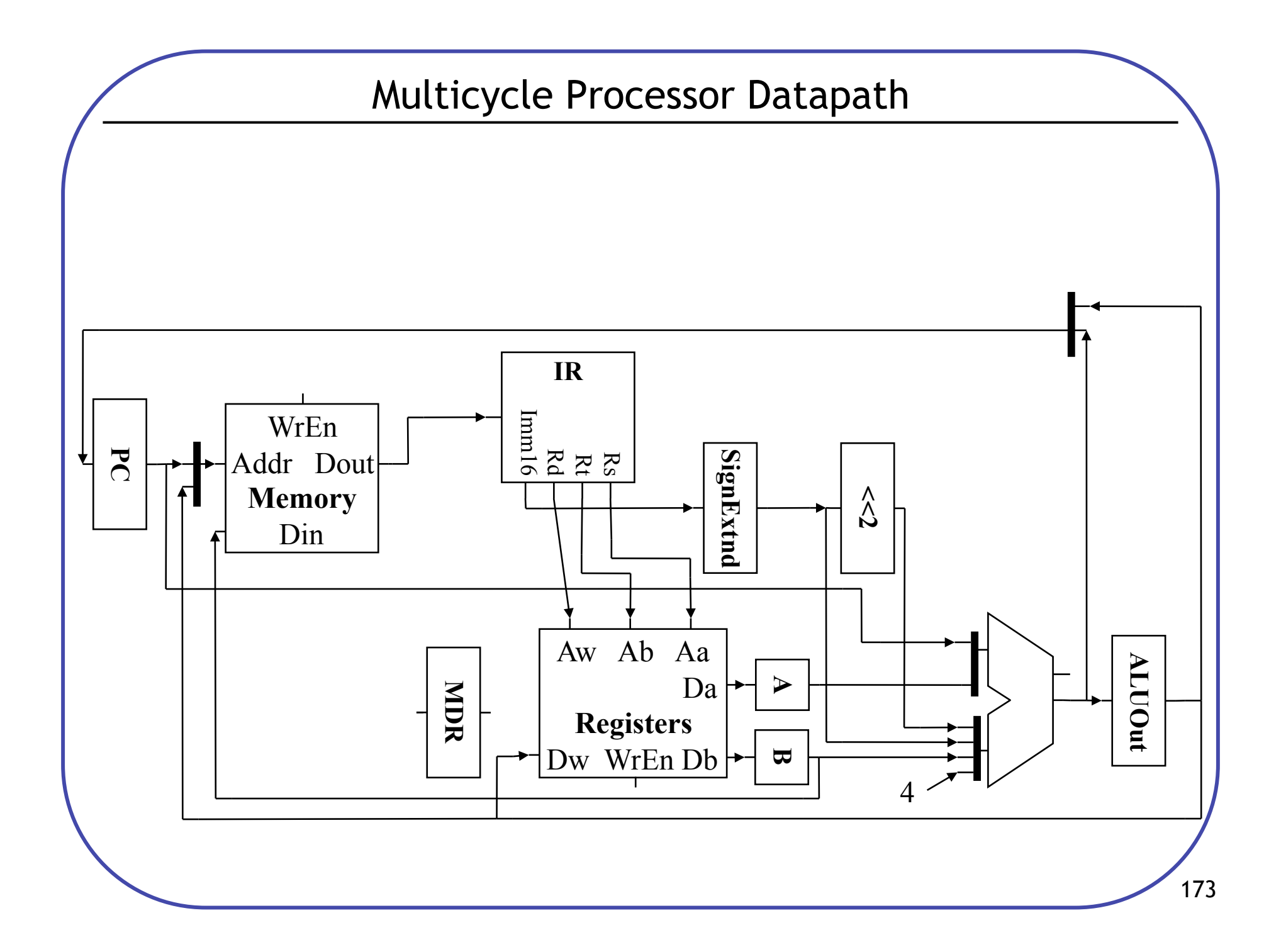

#### Multicycle Processor Control

- Need to control data path to perform required operations
	- Multiple cycles w/different control values each cycle, so control is an FSM.

```
Cycle 1: IR = Mem[PC]; PC = PC + 4Cycle 2: A = \text{Reg}[\text{RS}]; B = \text{Reg}[\text{Rt}];
                ALUOut = PC + (Sign-extend(Imm16)<<2) 
Cycle 3 Branch: Zero = (A-B); If (zero) PC = ALUout
Cycle 3 R-Type: ALUout = A op B 
Cycle 4 R-Type: Reg[Rd] = ALUout 
Cycle 3 Store: ALUout = A + sign-extend(Imm16)Cycle 4 Store: Mem[ALUout] = B 
Cycle 3 Load: ALUout = A + sign-extend(Imm16)Cycle 4 Load: MDR = Mem[ALUout] 
Cycle 5 Load: Reg[Rt] = MDR
```
#### Control FSM

• Opcodes: LW 35, SW 43, BEQ 4, add/sub 0

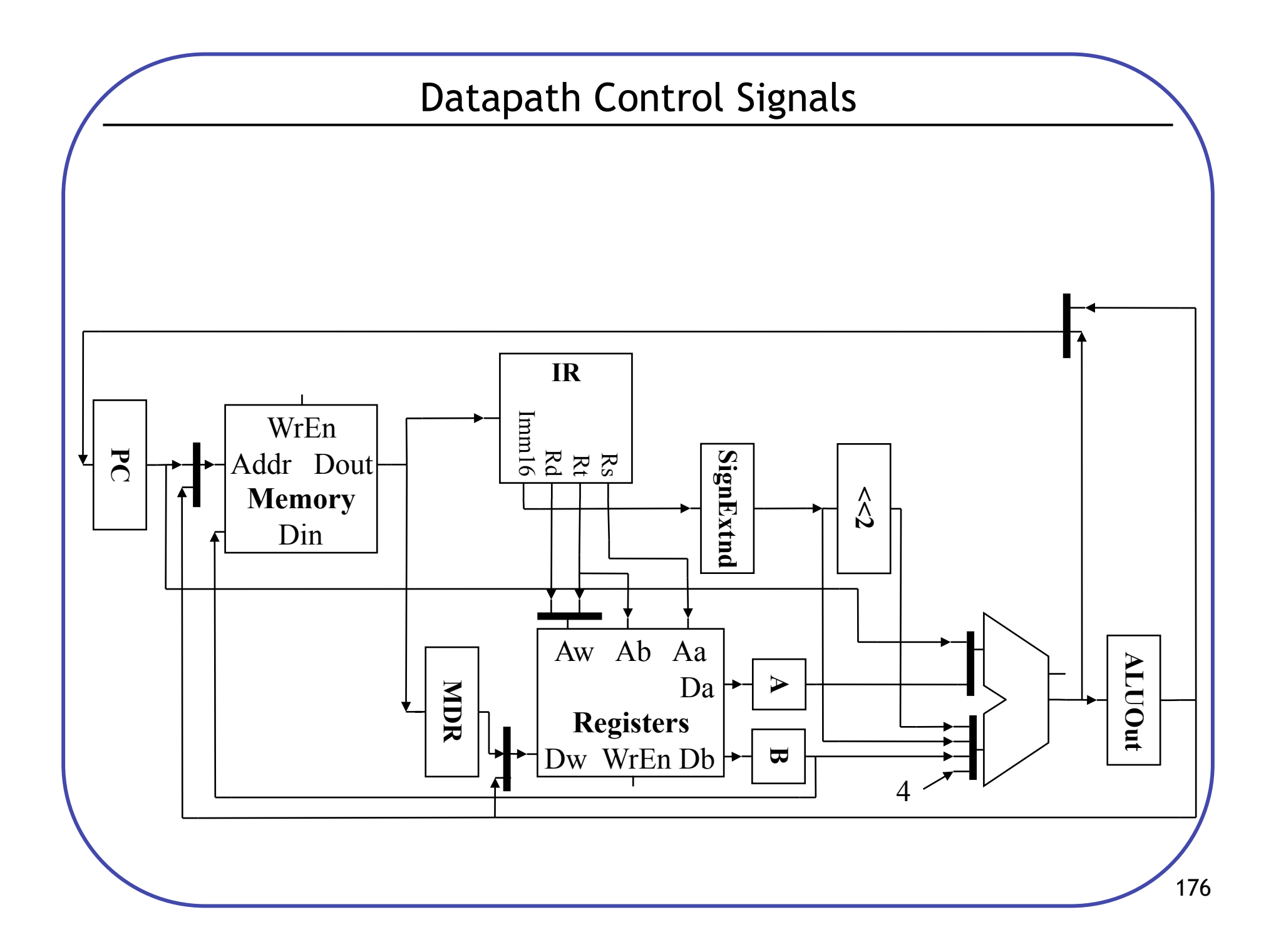

# Multicycle Datapath Control

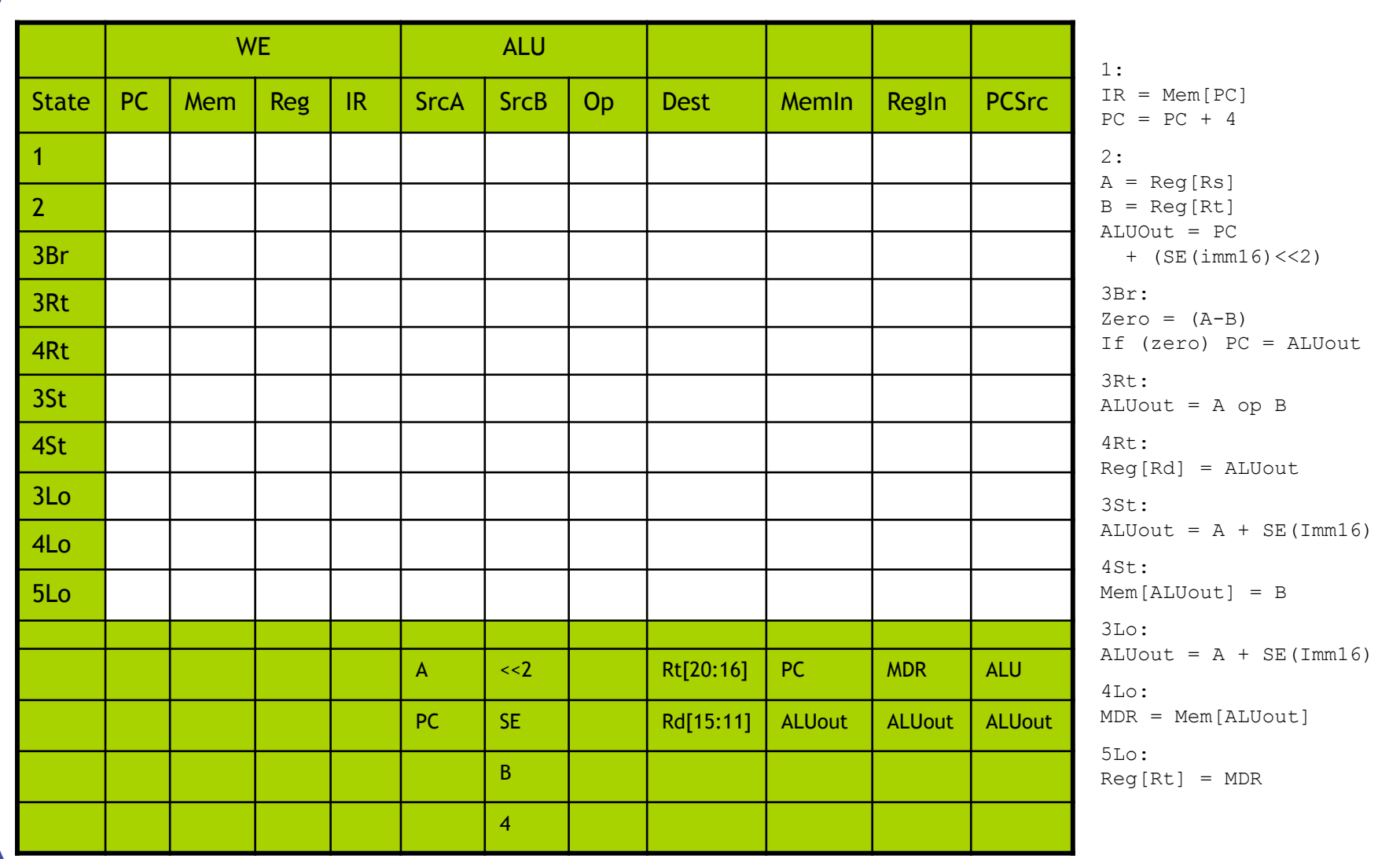

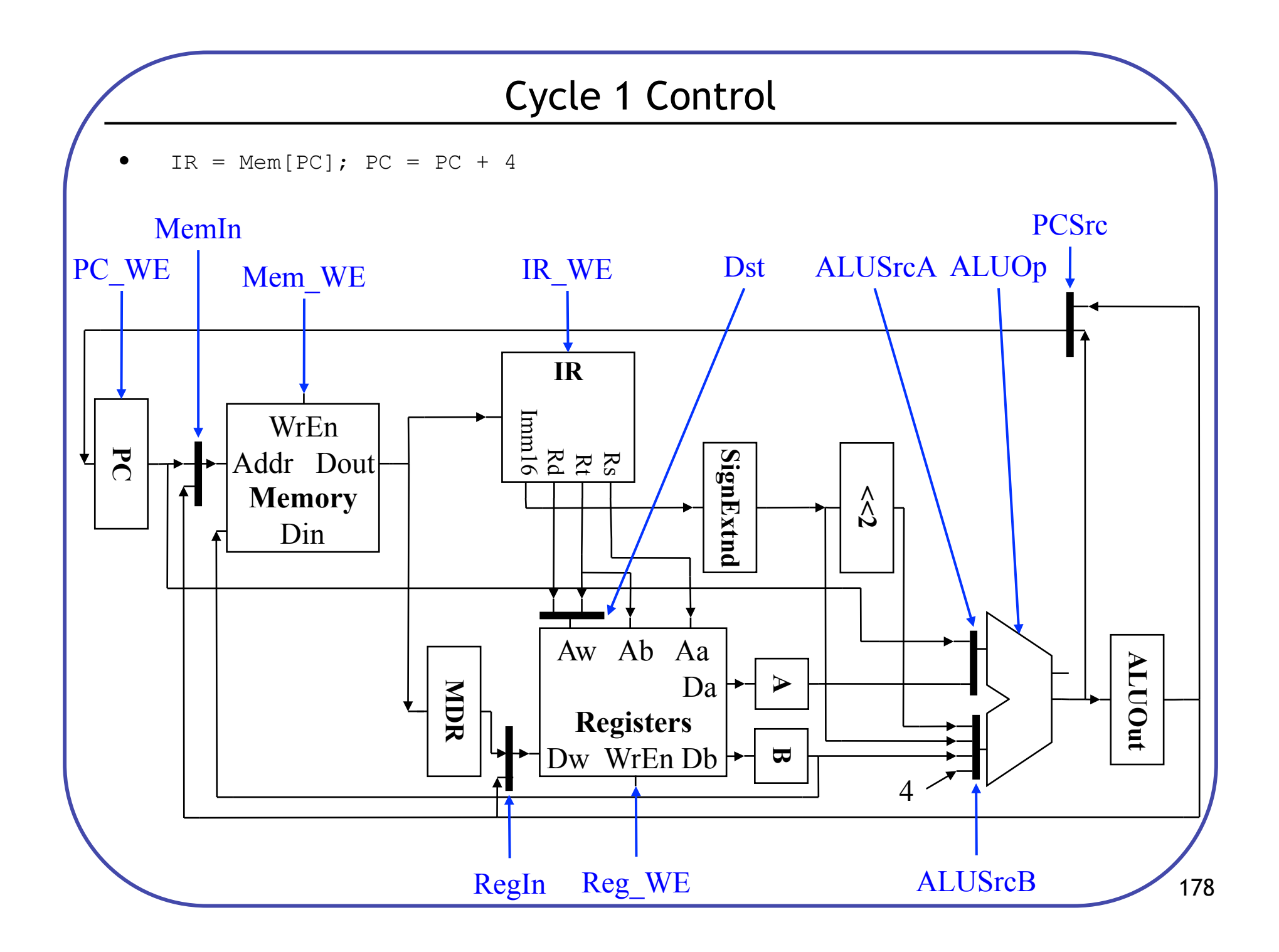

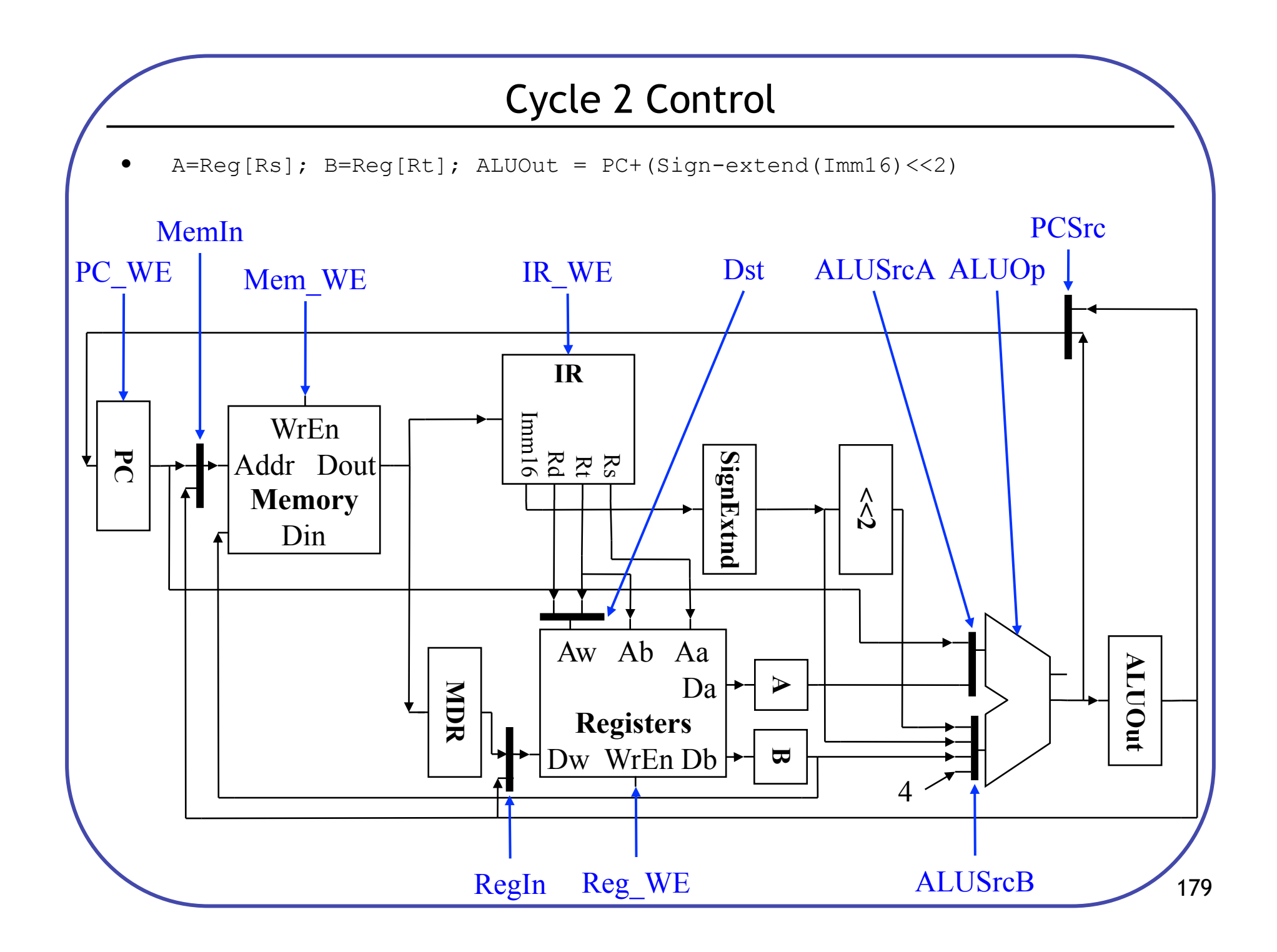

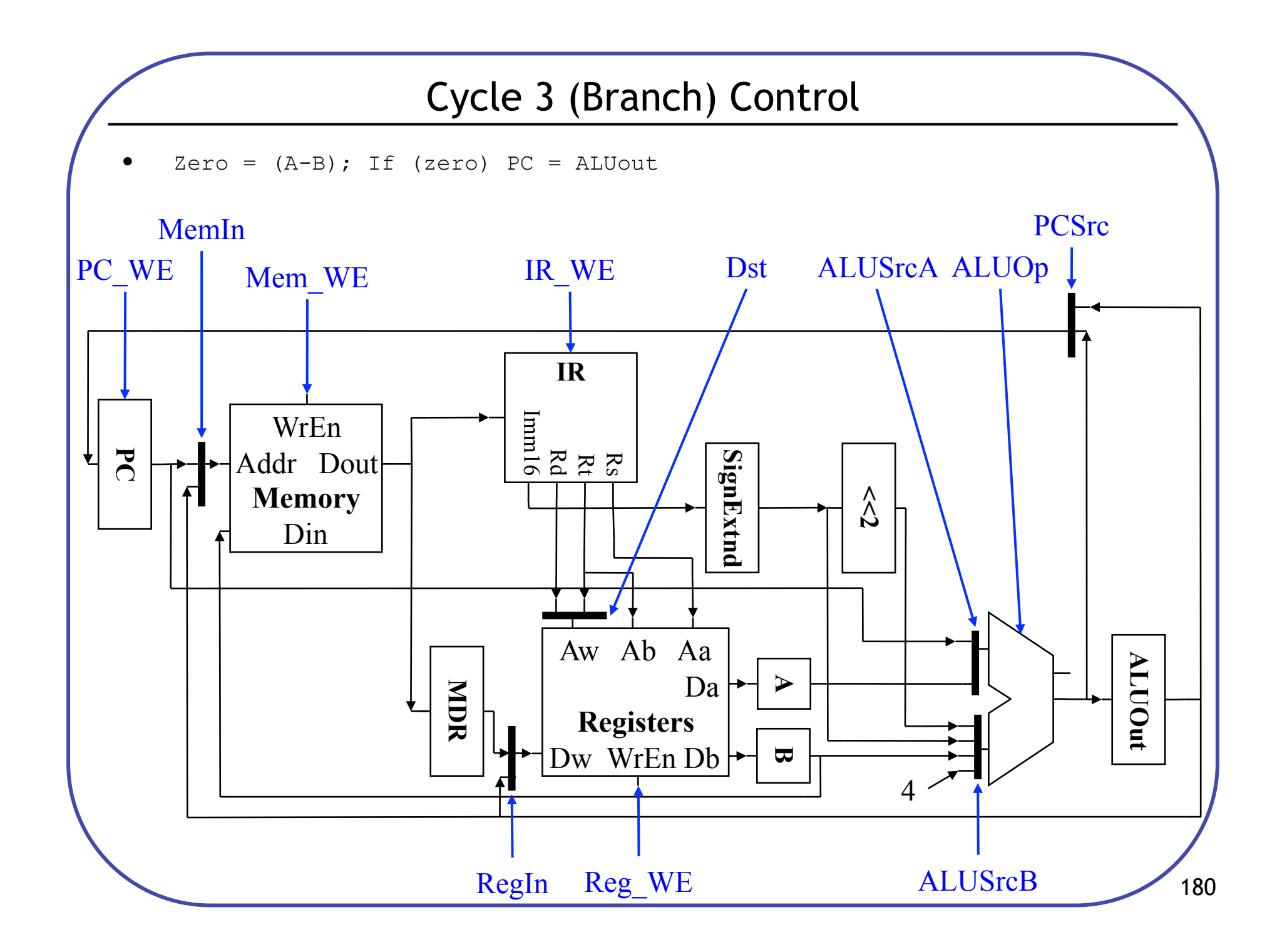

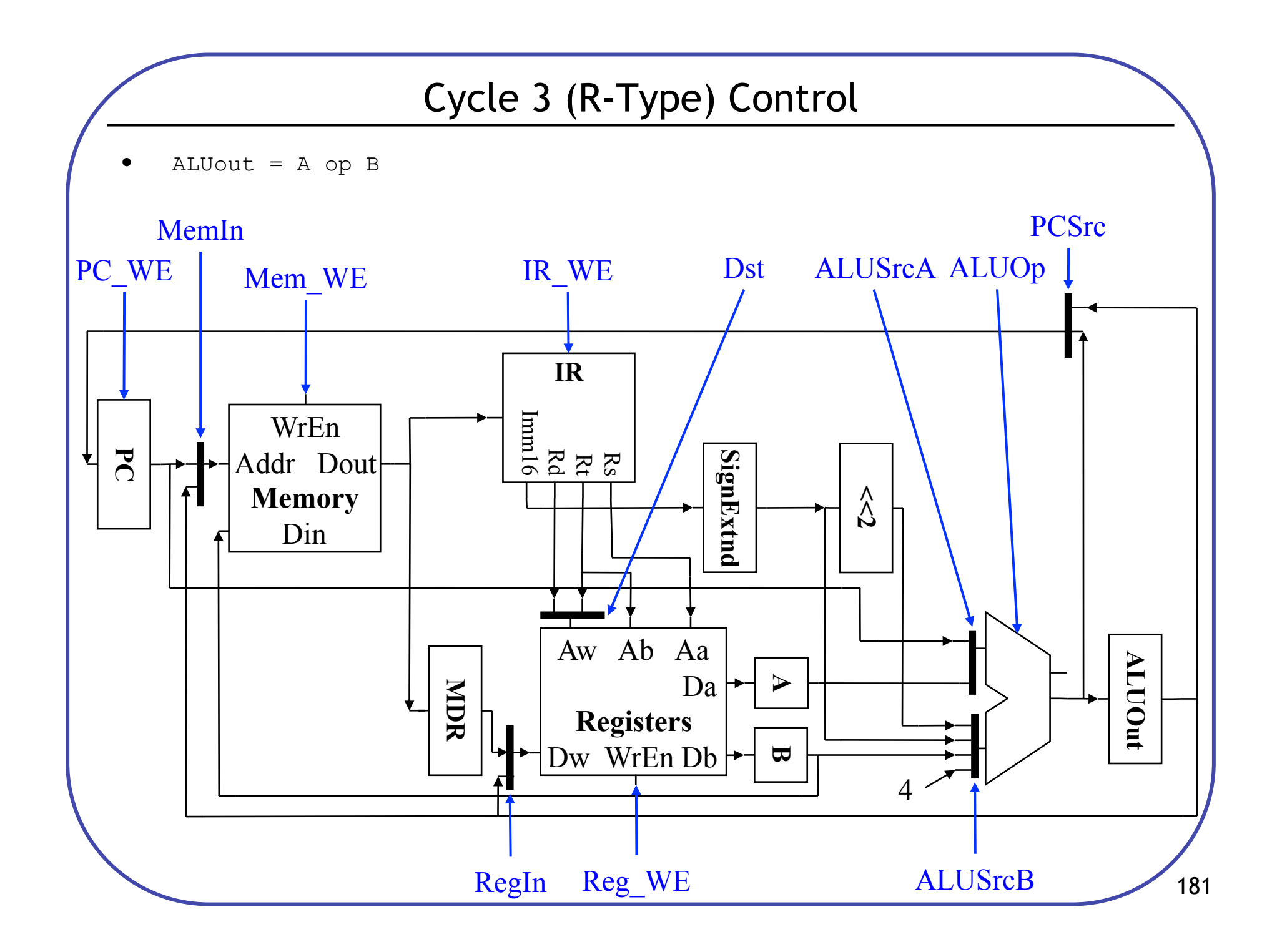

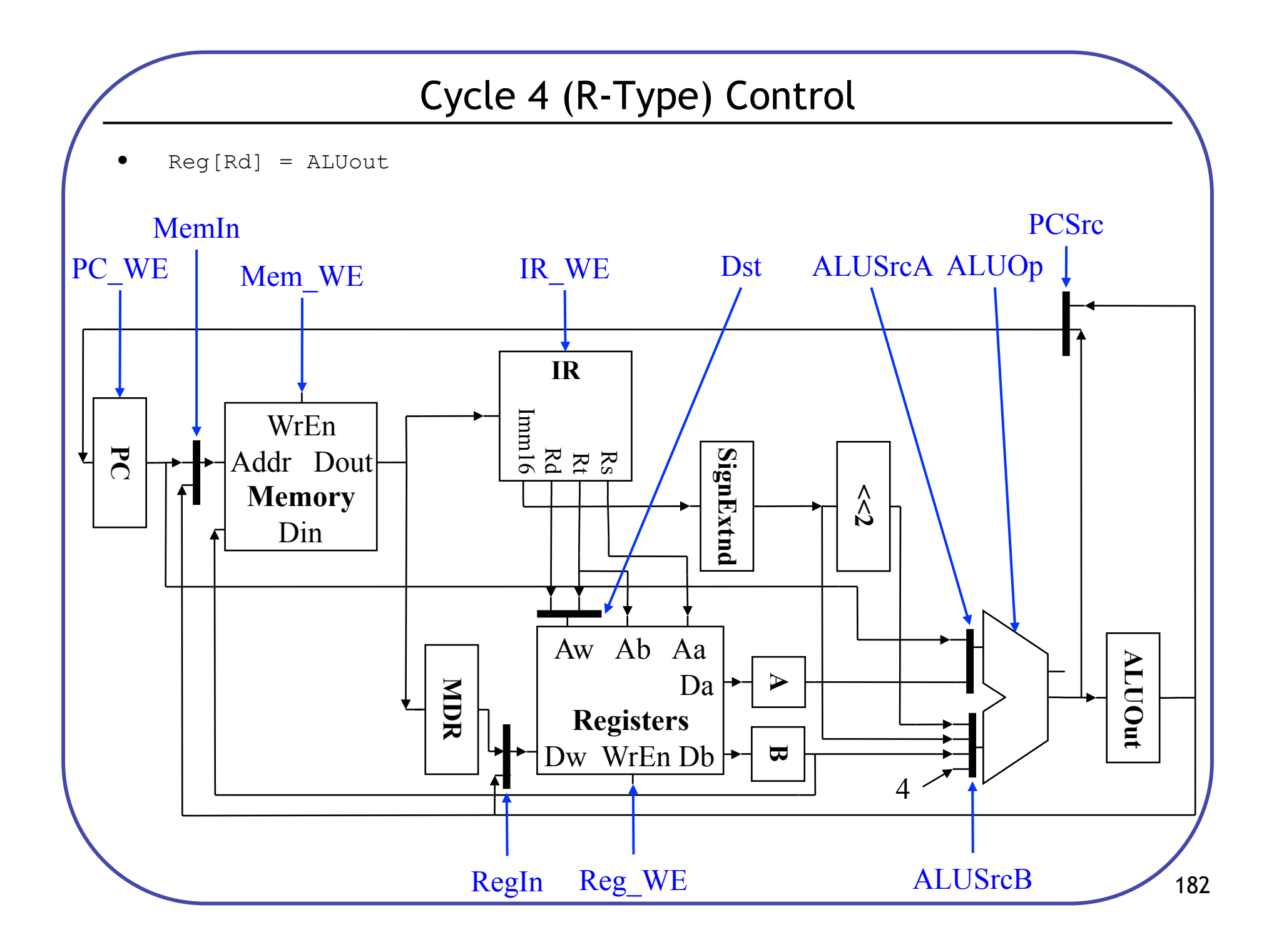

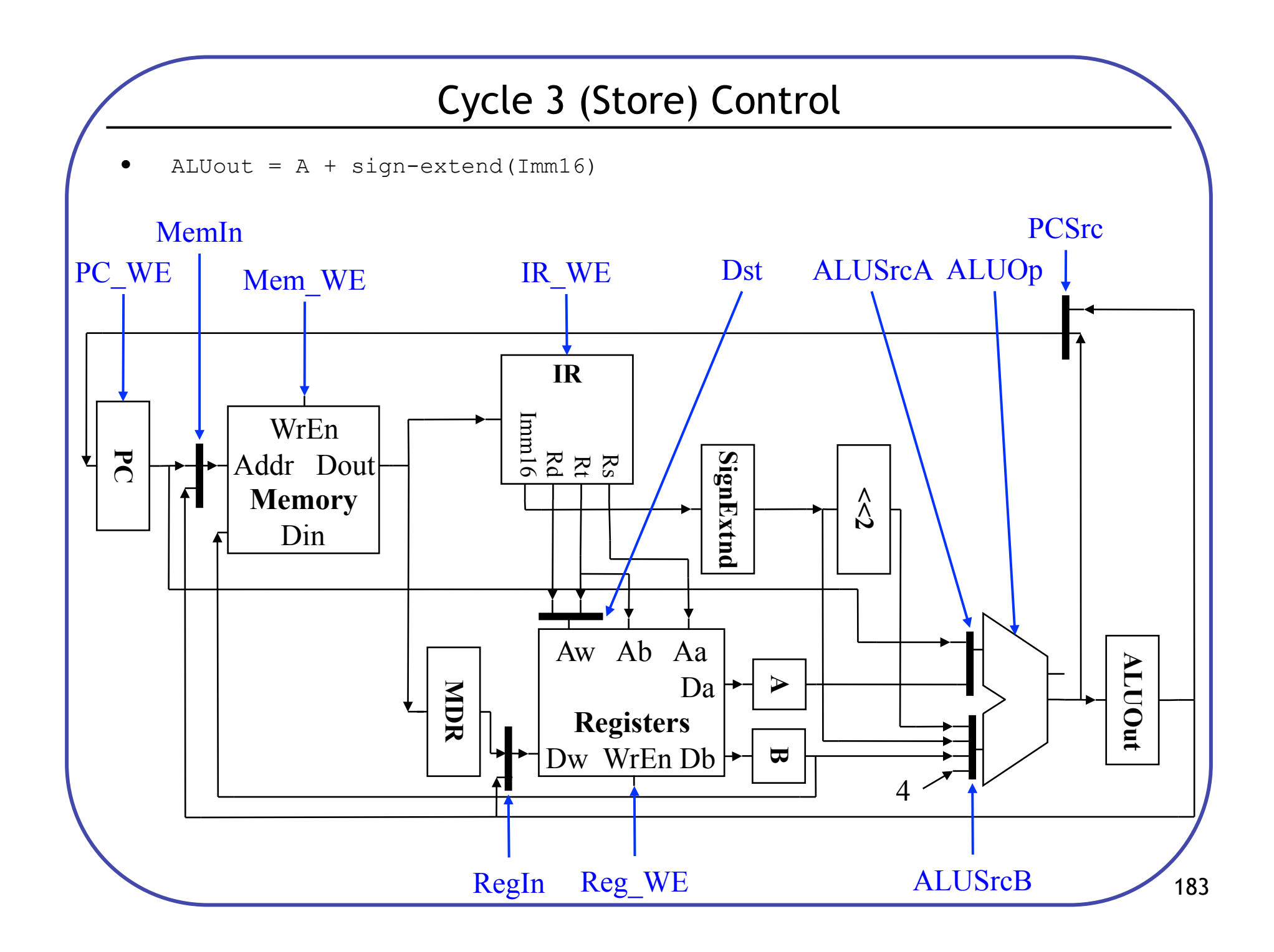

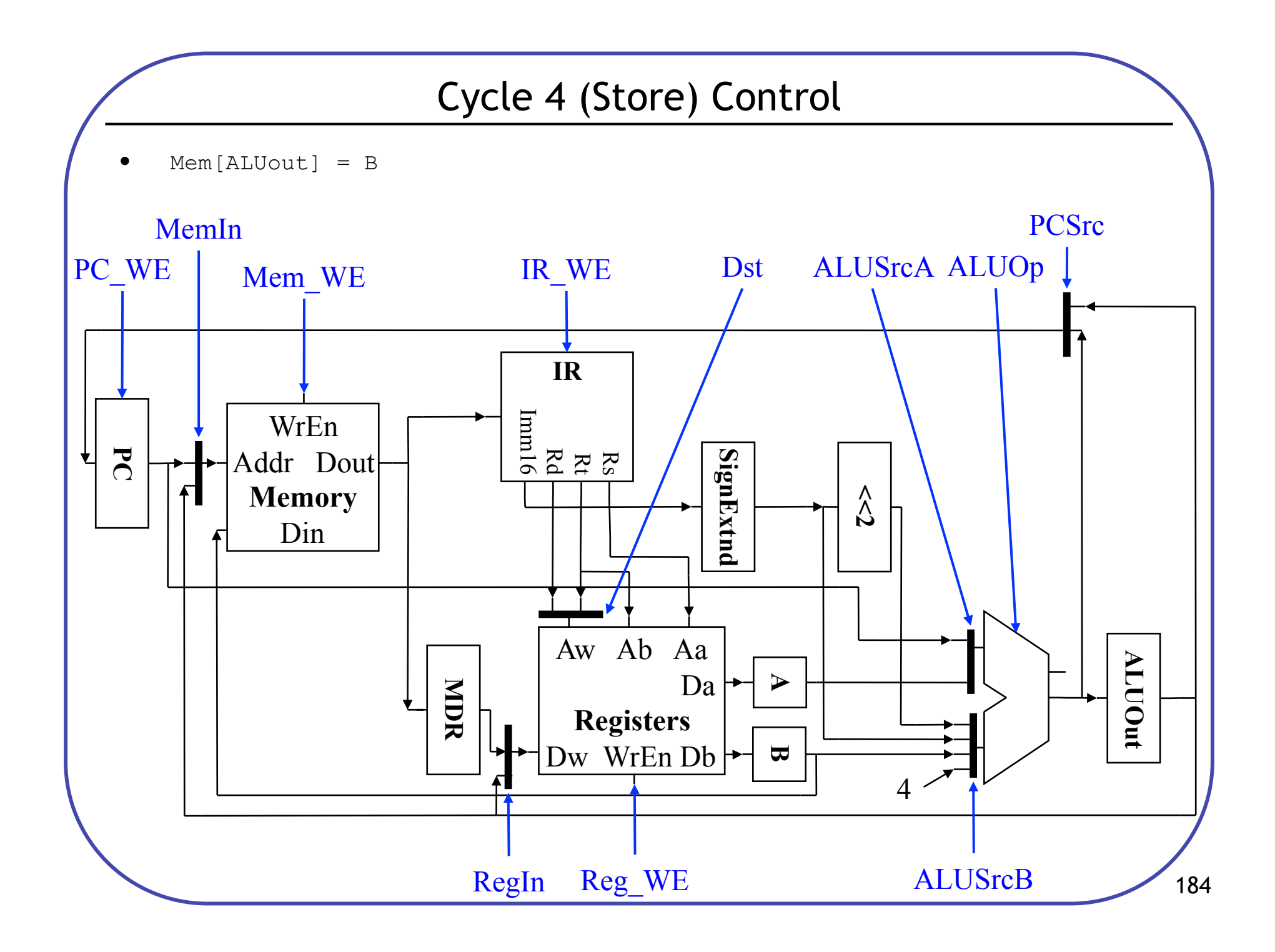

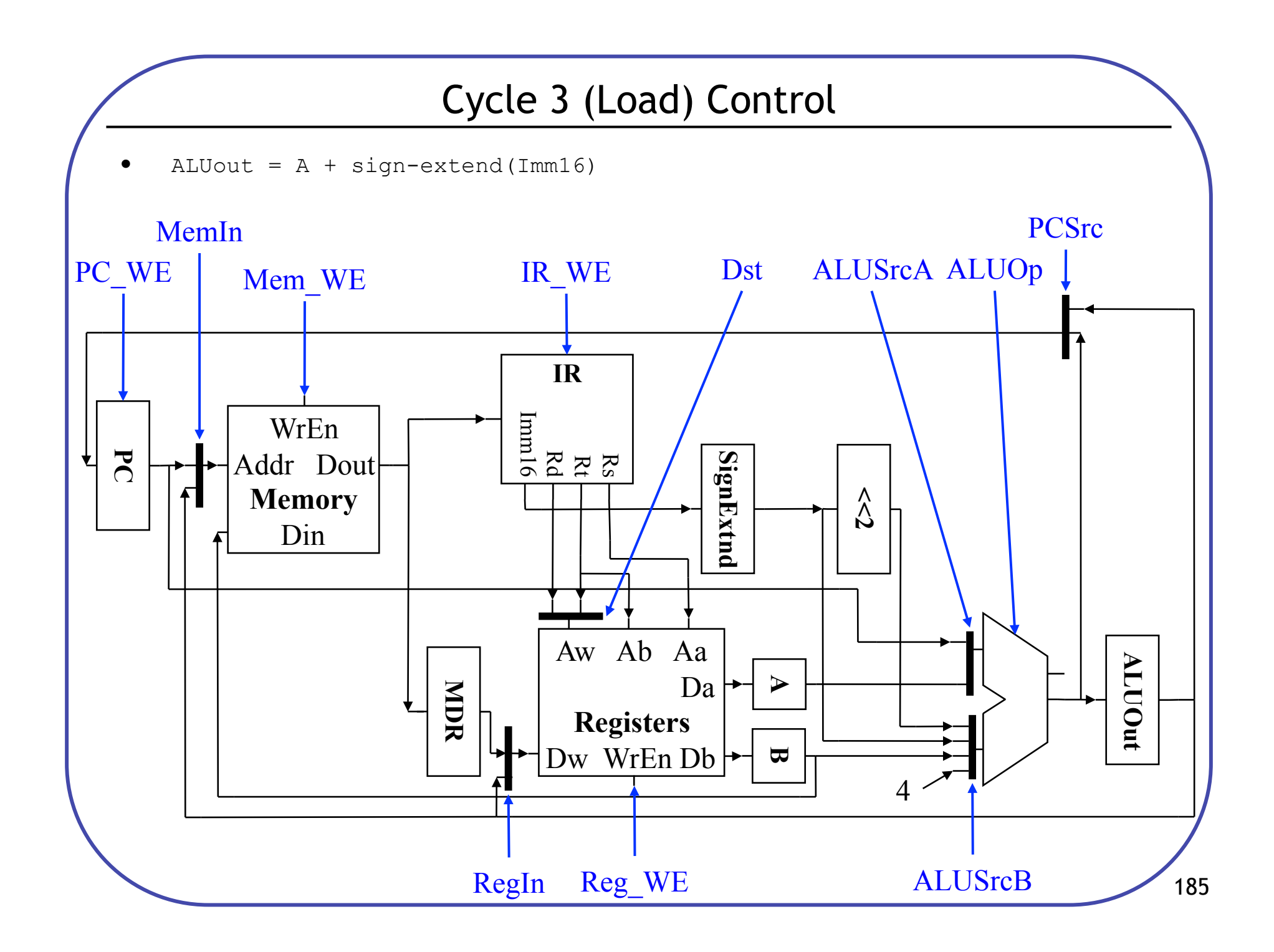

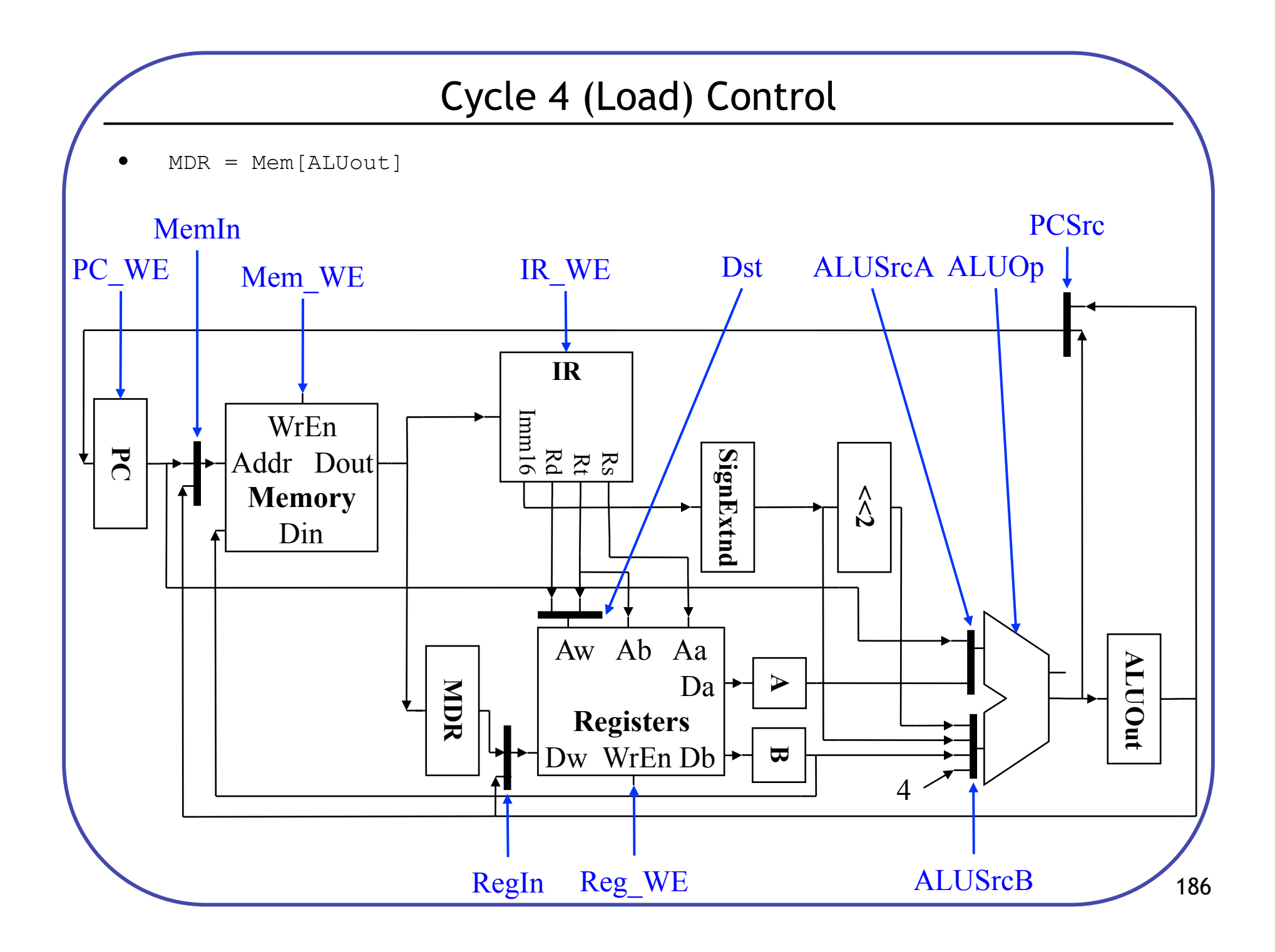

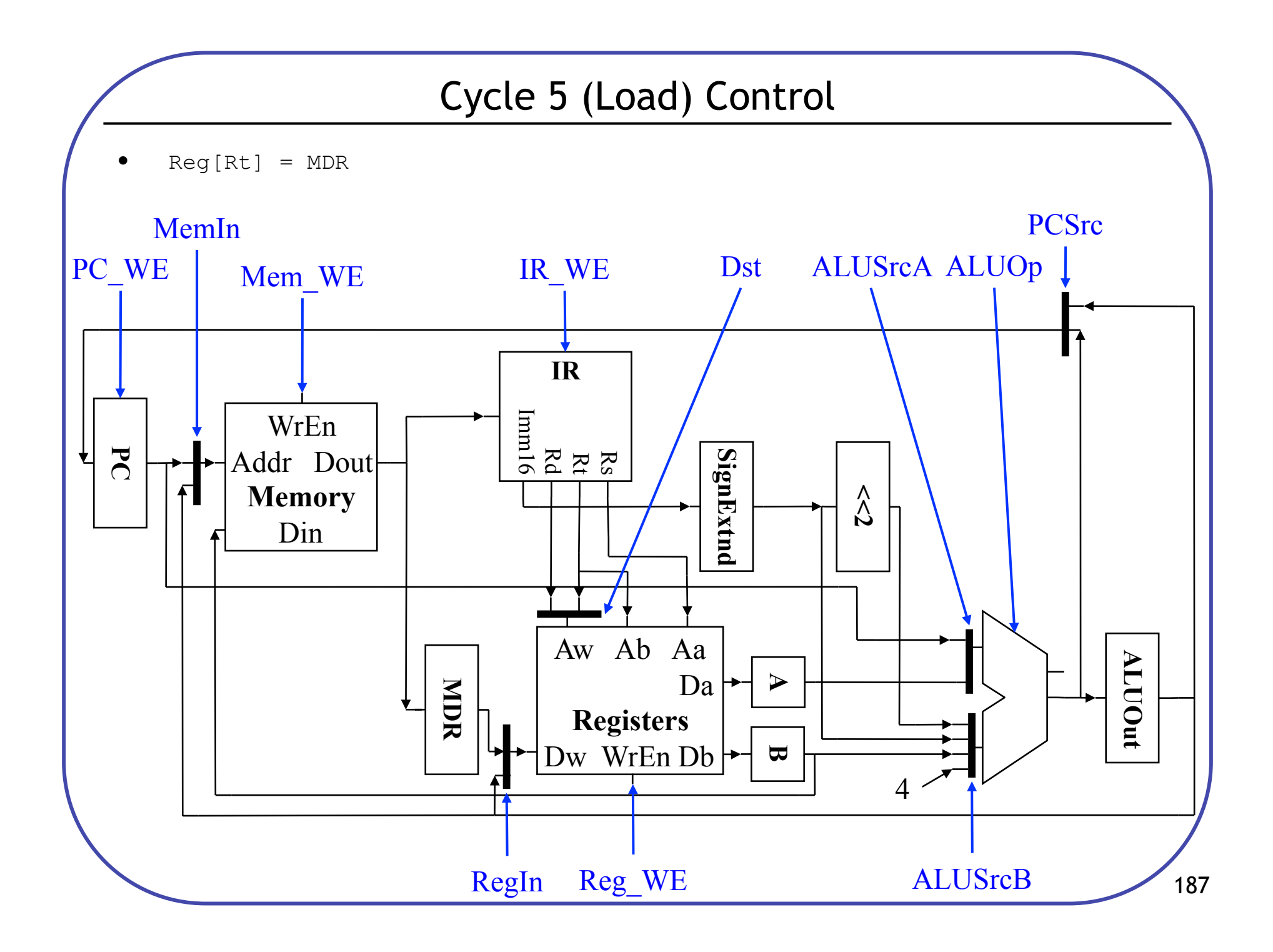

# Multicycle CPI

• Compute the CPI of the machine, given the frequencies specified

$$
CPI = \sum_{types} (Cycles_{type} * Frequency_{type})
$$

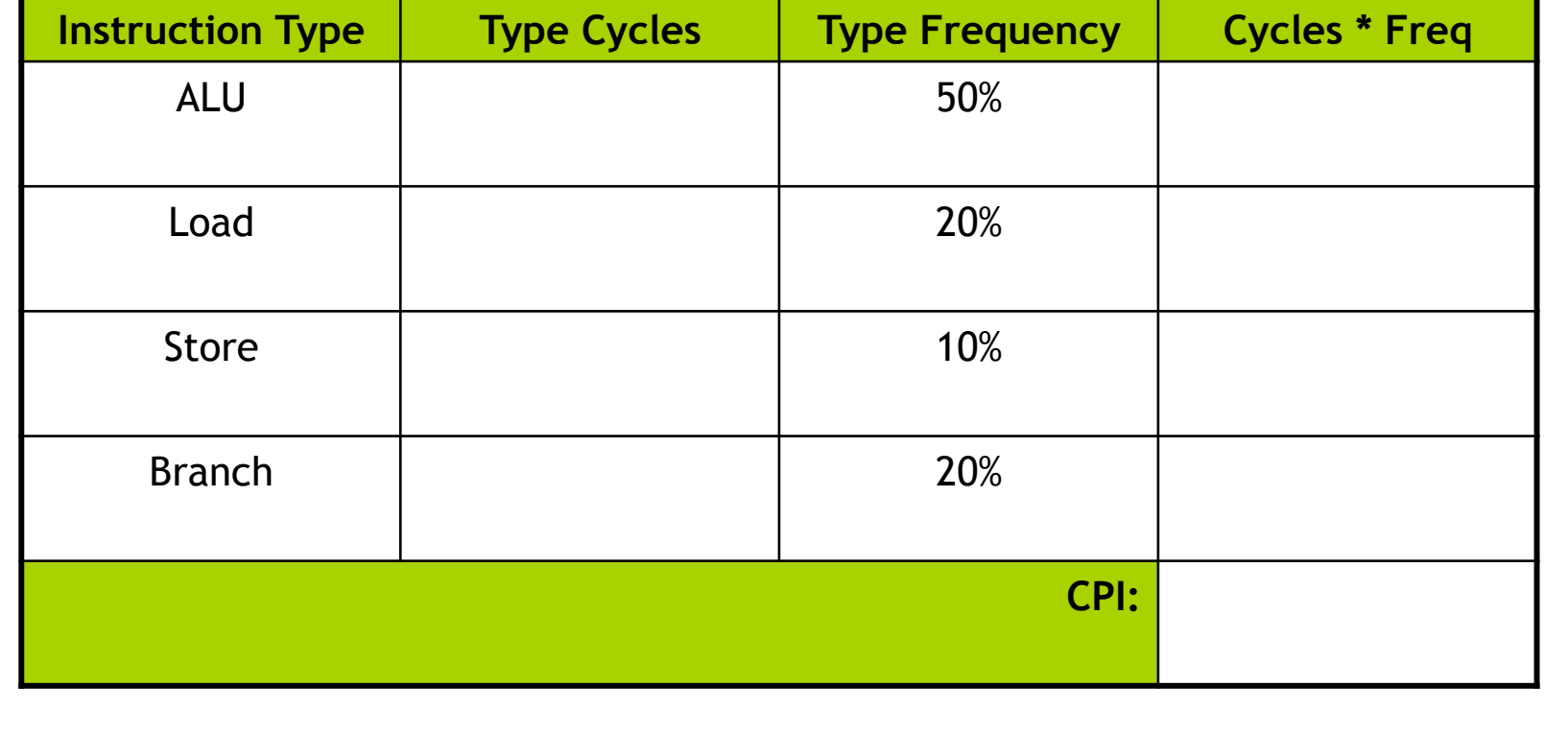

#### Multicycle Summary

By splitting the single-cycle datapath up we achieve: